### <<Microsoft Exchange S>>

<< Microsoft Exchange Server 5.5

- 13 ISBN 9787980026411
- 10 ISBN 7980026411

出版时间:1999-09

 $\frac{1}{\sqrt{2\pi}}$ PDF

http://www.tushu007.com

### <<Microsoft Exchange S>>

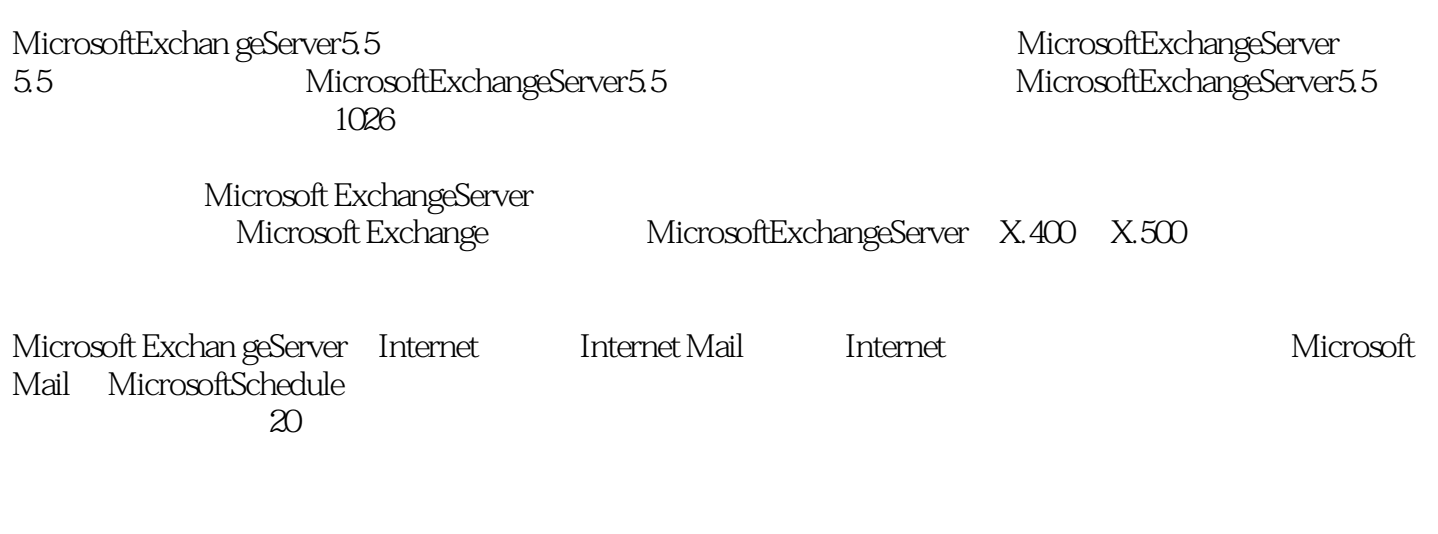

Exchange

 $\mathcal{P}$ 

本书不仅是希望通过微软认证考试的技术人员的必备书,同时也可作为Exchange服务器开发人员、网

本书配套光盘包括两部分内容:①本书在课堂上使用的所有文件:②送"MicrosoftWindowsNT

```
1.导言
\overline{2}\overline{3}\overline{4}5.6.设施
       MicrosoftExchangeServer
1.1
1.2 ExchangeServer
1.211.22 /
1.2.3ExchangeServer
1.2.4 ExchangeServer
1.2.5ExchangeServer
1.2.6ExchangeServer
1.2.7 WIndowsNT
1.3 ExchangeServer
1.311.321.3.3Exchange WindowsNT
1.4ExchangeServer5.5
1.4.1ExchangeServerServicePack1 SP1
1.5MicrosoftExchangeServer
2.12.2ExchangeServerAdministrator
2.2.1Administrator
2.2.2ExchangeServerOrganization
2.2.3 Administrator
2.2.4 Administrator
2.2.5Administrator
23
2.4 WindowsNTServer
25
2.6 2.1 MicrosoftExchangeServer Administrator
27
3.1概述
323.2.1 Recipient
33
331 WindowsNTUserManagerforDomains
```
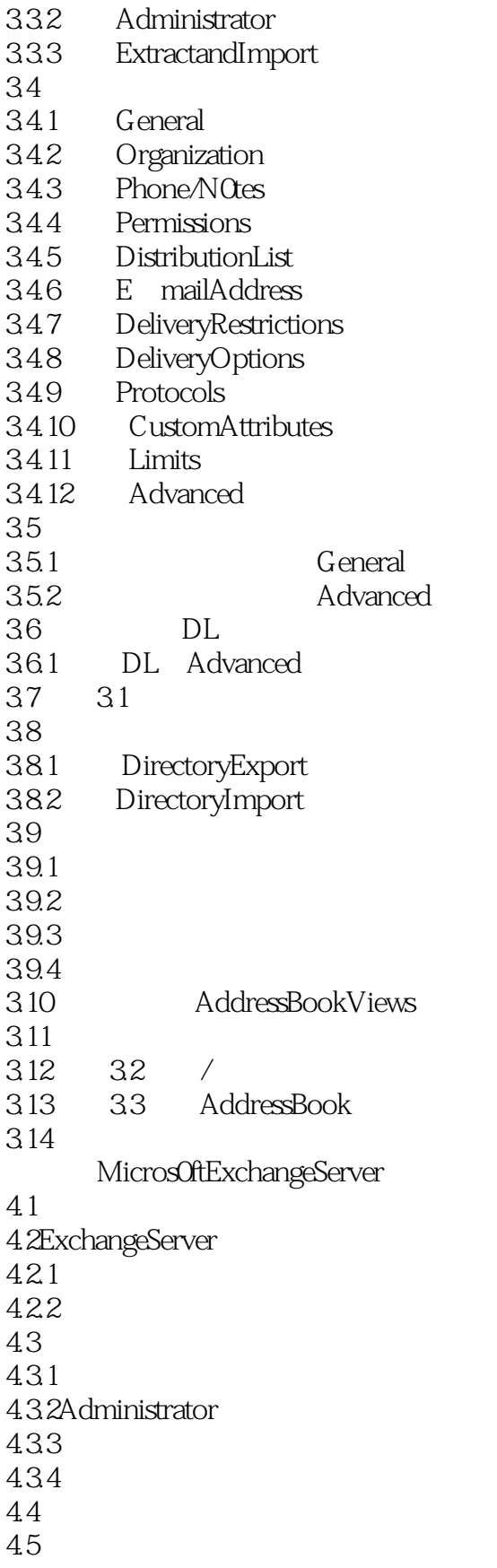

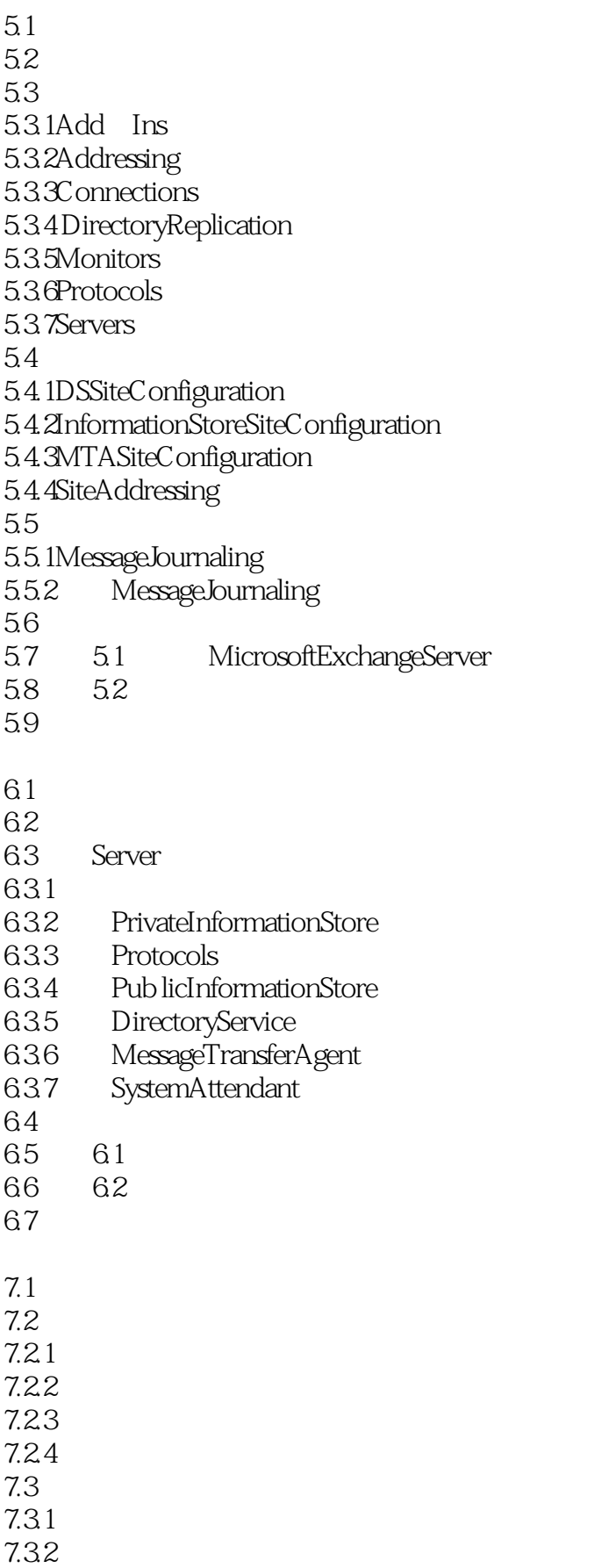

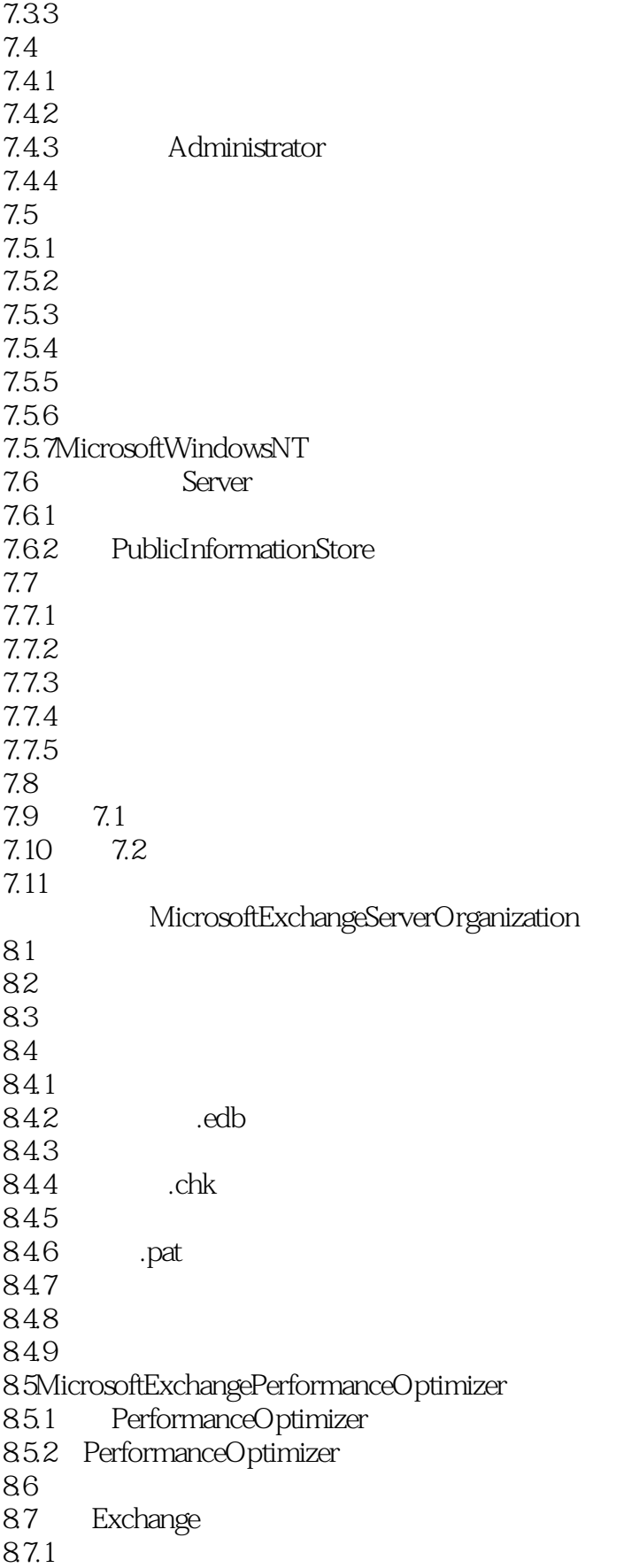

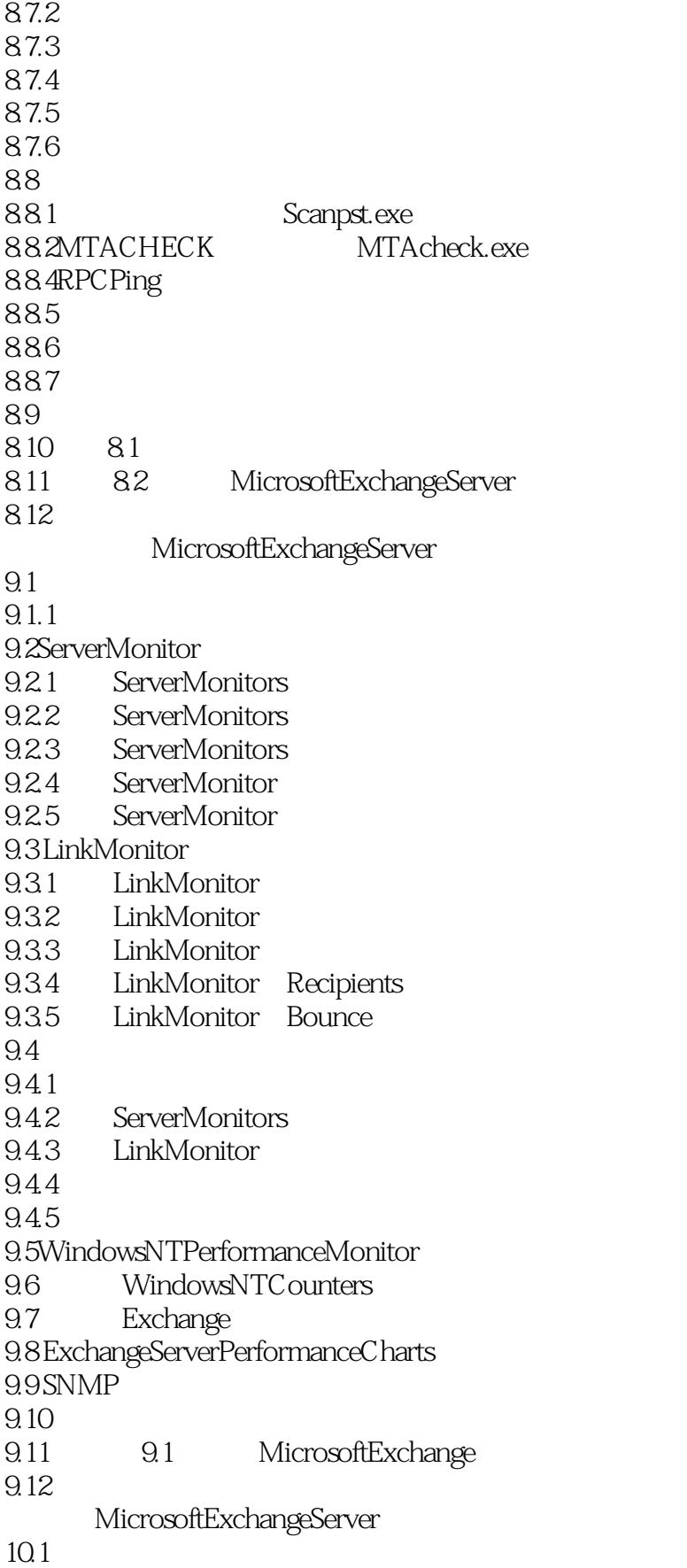

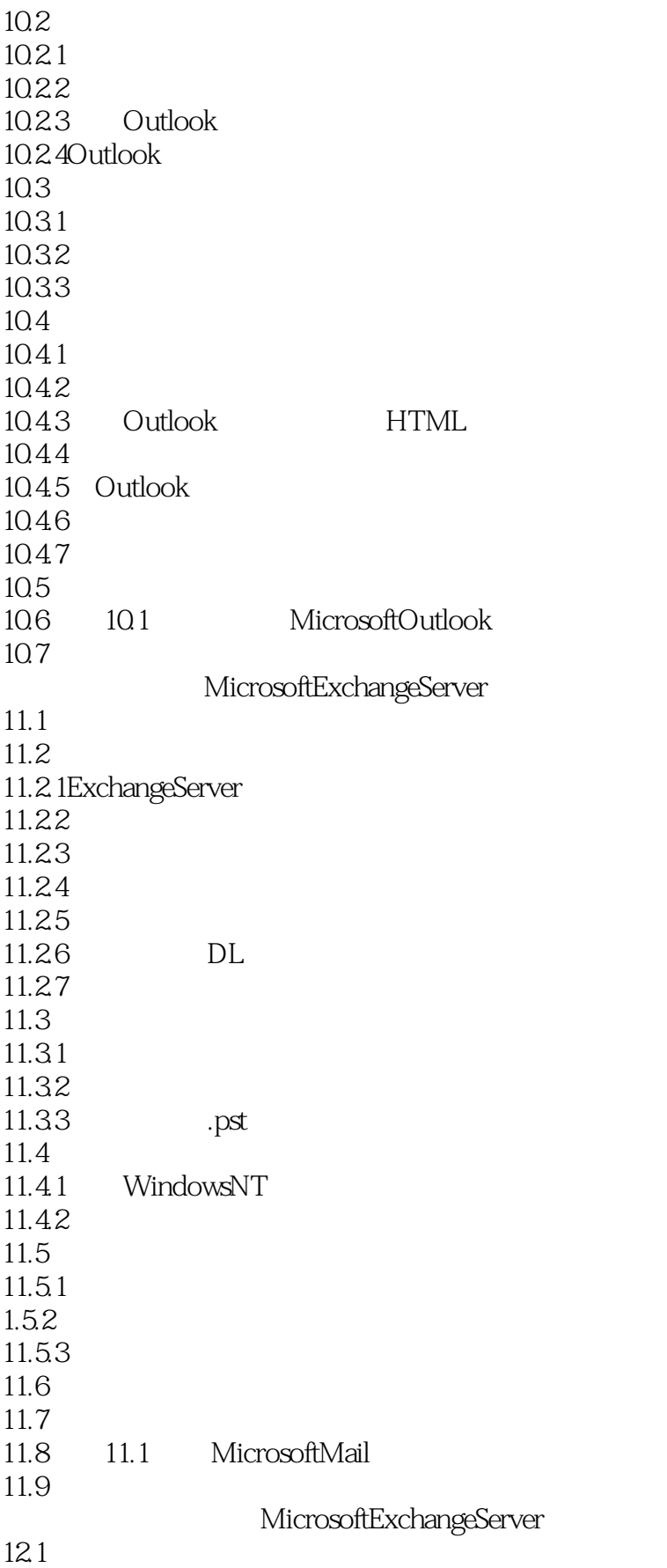

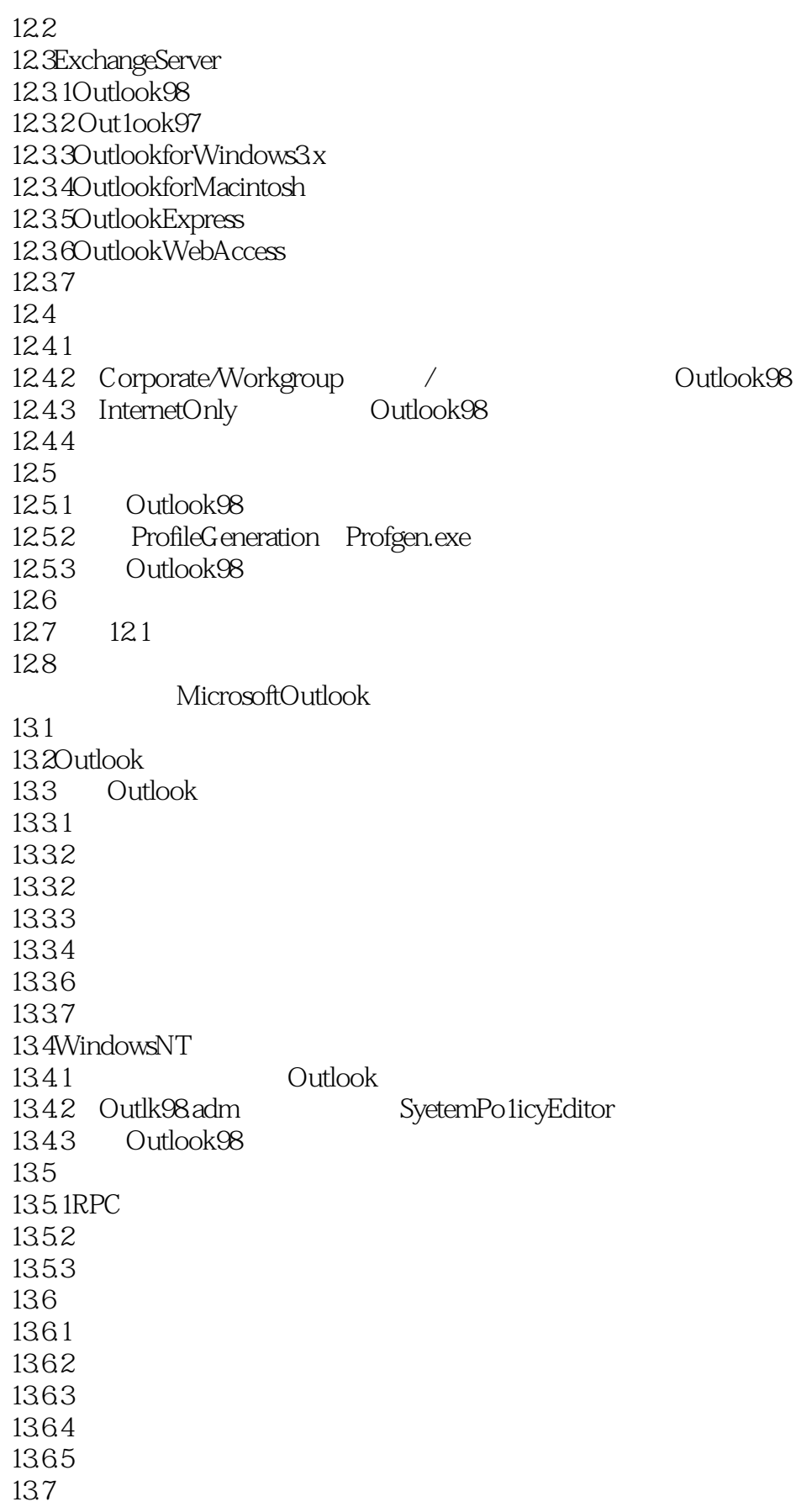

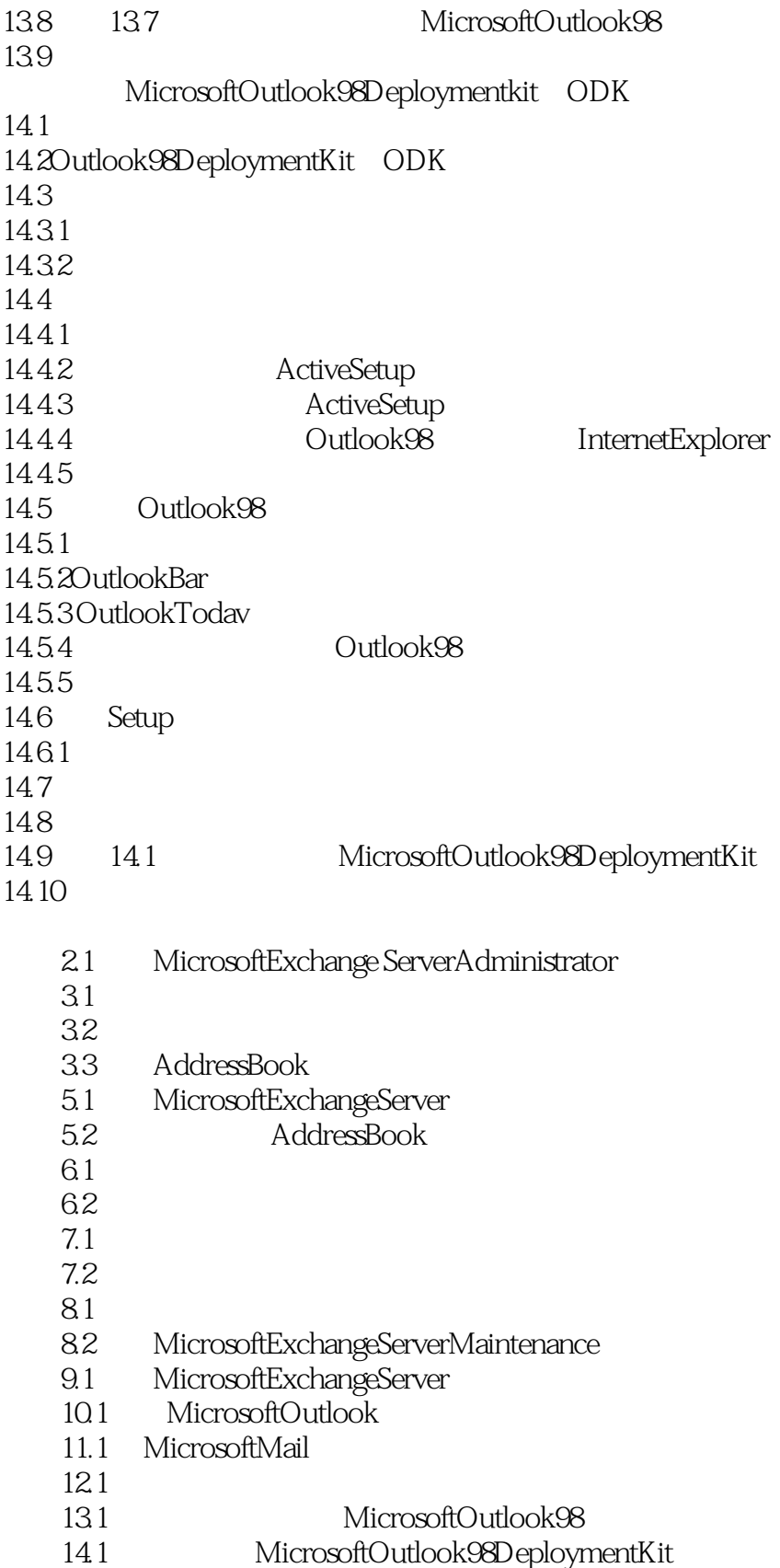

# <<Microsoft Exchange S>>

本站所提供下载的PDF图书仅提供预览和简介,请支持正版图书。

更多资源请访问:http://www.tushu007.com